## Package 'LOGAN'

October 25, 2022

Title Log File Analysis in International Large-Scale Assessments

Version 1.0.1

Date 2022-10-24

Description Enables users to handle the dataset cleaning for conducting specific analyses with the log files from two international educational assessments: the Programme for International Student Assessment (PISA, <<https://www.oecd.org/pisa/>>) and the Programme for the International Assessment of Adult Competencies (PIAAC, <<https://www.oecd.org/skills/piaac/>>). An illustration of the analyses can be found on the LOGAN Shiny app (<<https://loganpackage.shinyapps.io/shiny/>>) on your browser.

## BugReports <https://github.com/derecost/LOGAN/issues>

License GPL-3

Encoding UTF-8

LazyData true

Depends  $R$  ( $>= 3.5$ )

**Imports** pander ( $>= 0.6.1$ ), psych ( $>= 1.7.8$ ), foreign ( $>= 0.8-69$ ), dplyr, ggplot2, rlang, stringr, magrittr, modules, methods

Suggests knitr, rmarkdown

RoxygenNote 7.2.1

NeedsCompilation no

Author Denise Reis Costa [aut], Waldir Leoncio [aut, cre]

Maintainer Waldir Leoncio <w.l.netto@medisin.uio.no>

Repository CRAN

Date/Publication 2022-10-25 08:47:56 UTC

## <span id="page-1-0"></span>R topics documented:

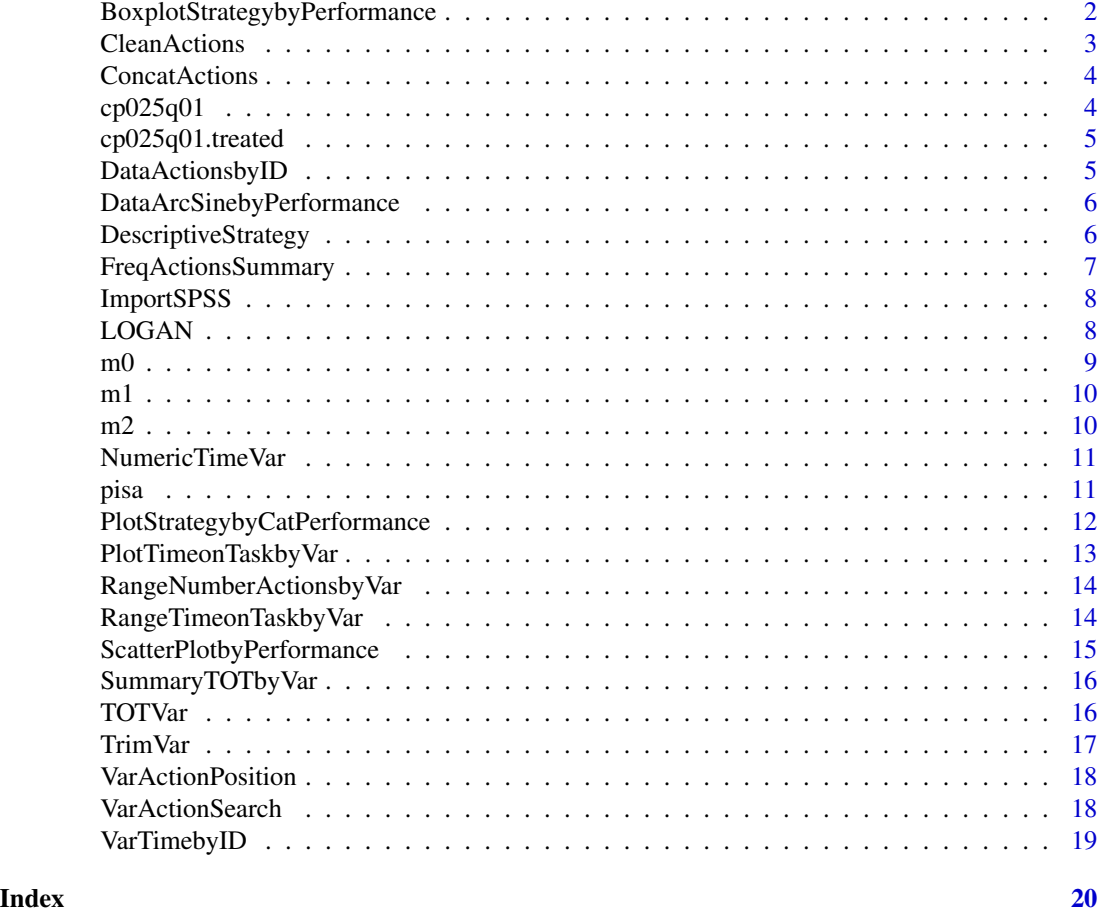

BoxplotStrategybyPerformance

*Plot: Boxplot PV1Math by Strategy var*

## Description

Plot: Boxplot PV1Math by Strategy var

```
BoxplotStrategybyPerformance(
 data,
 strategy.var,
 performance.test,
 ylab.text,
 xlab.text
)
```
## <span id="page-2-0"></span>CleanActions 3

## Arguments

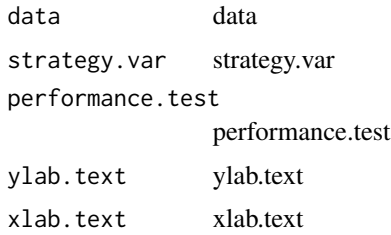

CleanActions *Clean events*

## Description

This function allows you to clean events in the 'event.type' variable

#### Usage

CleanActions(data, event.type, clear.events)

#### Arguments

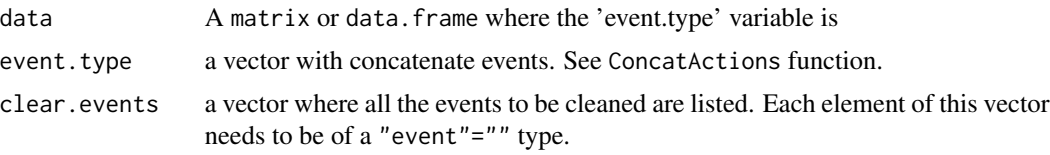

## Value

This function returns a data.frame with the "new.event.type" variable that cleaned events from the "event.type" variable.

```
# Data preparation
df <- cp025q01
df$id <- paste(df[, 1], df[, 2], df[, 3], sep = "-")
df <- m0$TrimVar(df, c("event", "event_type", "diag_state"))
df <- m0$ConcatActions(df, c(rlang::quo(event), rlang::quo(event_type)))
# Function demonstration
df.clean <- m0$CleanActions(df, event_type, c("ACER_EVENT_" = ""))
table(df$event.type)
table(df.clean$new.event.type) # cleaned version
```
<span id="page-3-0"></span>

This function allows you to concatenate event actions from diferent variables in a unique vector.

### Usage

```
ConcatActions(data, concat.events)
```
#### Arguments

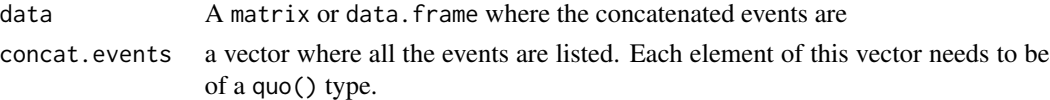

#### Details

The output dataset will be identical to the input dataset, except for the addition of one column in the end, called "event.type". Each row of event.type contains the values of concat.events of all the rows.

## Value

This function returns a data. frame with the concatenated events in the 'event.type' variable.

#### Examples

```
# Data preparation
df <- cp025q01
df$id <- paste(df[, 1], df[, 2], df[, 3], sep = "-")
df <- m0$TrimVar(df, c("event", "event_type", "diag_state"))
# Function demonstration
df.conc <- m0$ConcatActions(df, c(rlang::quo(event), rlang::quo(event_type)))
names(df)
names(df.conc) # notice the extra variable in the end
table(df.conc$event.type)
```
cp025q01 *Log file for PISA 2012, CP025, Q01 (selected countries)*

## Description

Log file for PISA 2012, CP025, Q01 (selected countries)

<span id="page-4-0"></span>

Treated log file and microdata for PISA 2012, CP025, Q01 (selected countries)

DataActionsbyID *Wide format dataset with the sequence of actions by ID*

#### Description

This is a function that translates a long to wide format dataset.

#### Usage

DataActionsbyID(data, id.var, event.var, name.var.action)

#### Arguments

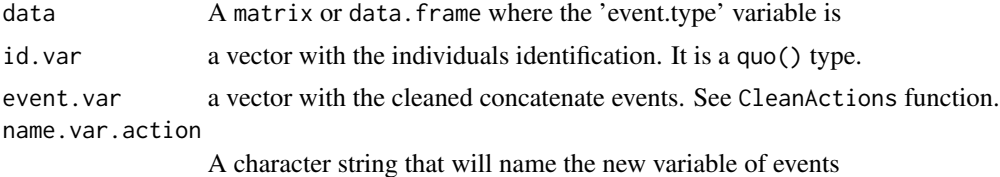

#### Value

This function returns a data.frame with the only one entry by individual identification and a new 'action.var' variable.

```
# Data preparation
df <- cp025q01
df$id <- paste(df[, 1], df[, 2], df[, 3], sep = "-")
df <- m0$TrimVar(df, c("event", "event_type", "diag_state"))
df <- m0$ConcatActions(df, c(rlang::quo(event), rlang::quo(event_type)))
df <- m0$CleanActions(df, event.type, c("ACER_EVENT_" = ""))
# Function demonstration
m0$DataActionsbyID(df, id, new.event.type, "actions")
```

```
DataArcSinebyPerformance
```
*Data: Percentage in arcsine values x PISA scores by Country*

## Description

This is a function that calculates the percentage in arcsine and plots it against the PISA scores

## Usage

```
DataArcSinebyPerformance(data, strategy.var, performance.test, country.id)
```
## Arguments

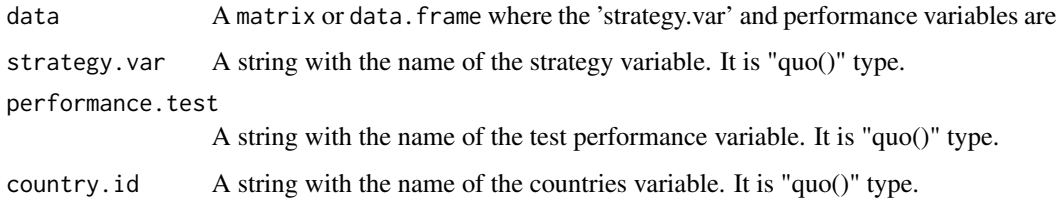

## Value

This function returns a data frame and a plot

DescriptiveStrategy *Report: Descriptive statistics by strategy*

## Description

This is a function that reports a descriptive analysis of the strategy and students performance

```
DescriptiveStrategy(
  data,
  strategy.var,
  performance.item,
  performance.test,
  PartialCredit = FALSE
\mathcal{E}
```
## <span id="page-6-0"></span>FreqActionsSummary 7

## Arguments

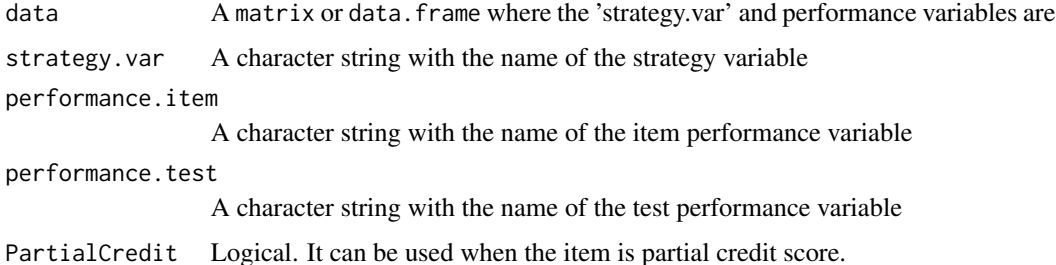

#### Value

This function returns a report with a descriptive analysis of the strategy and students performance

## Examples

```
m2$DescriptiveStrategy(cp025q01.treated, "votat", "CP025Q01", "PV1CPRO")
```
FreqActionsSummary *Frequency of specifics events in a variable of Actions - Summary*

#### Description

This is a function that locates specific events (using the actions. search argument) and create new variables associate with this strategy.

## Usage

```
FreqActionsSummary(data, freqact.var, var)
```
## Arguments

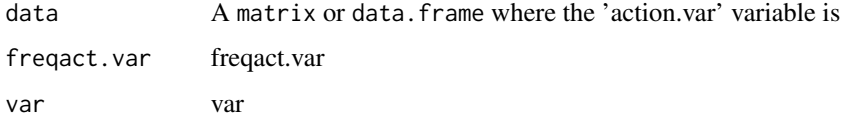

## Value

This function returns a data. frame with the frequency of each specific events from the actions. search argument and "Freq.Actions.Search" summary.

<span id="page-7-0"></span>

This is a simple function that, by default, reads an SPSS data file and save it as a data frame. It is essentially a wrapper for foreign::read.spss with arguments common to log file datasets.

#### Usage

ImportSPSS(filename)

#### Arguments

filename character string: the name of the file or URL to read.

#### Value

This function returns a data frame.

LOGAN *LOGAN: Log File Analysis in International Large-scale Assessments*

#### Description

This package enables users to handle the dataset cleaning for conducting specific analyses with the log files from two international educational assessments: the Programme for International Student Assessment (PISA, <http://www.oecd.org/pisa/>) and the Programme for the International Assessment of Adult Competencies (PIAAC, <http://www.oecd.org/skills/piaac/>). An illustration of the analyses can be found on the LOGAN Shiny app (<https://loganpackage.shinyapps.io/shiny/>) on your browser.

#### LOGAN functions

The LOGAN functions The LOGAN functions are organized in modules, so to call a function you must prefix it with, e.g., 'm0\$', where "m0" is the module to which a certain function pertains.

What follows is a list of Functions organized per module:

Module 0:

- CleanActions
- ConcatActions
- DataActionsbyID
- ImportSPSS
- RangeNumberActionsbyVar

<span id="page-8-0"></span>• TrimVar

## Module 1:

- NumericTimeVar
- PlotTimeonTaskbyVar
- SummaryTOTbyVar
- TOTVar
- VarTimebyID

#### Module 2:

- DescriptiveStrategy
- PlotStrategybyCatPerformance
- VarActionSearch

## Author(s)

- Denise Reis Costa [aut, cre],
- Waldir Leoncio Netto [aut]

## m0 *Module 0: Data preparation*

## Description

Module 0: Data preparation

#### Usage

m0

#### Format

An object of class module (inherits from list) of length 6.

## Details

This module contains the following functions, which should be called by issuing "m0\$<function\_name>()": CleanActions, ConcatActions, DataActionsbyID, ImportSPSS, RangeNumberActionsbyVar, Trim-Var

<span id="page-9-0"></span>

Module 1: Time

## Usage

m1

## Format

An object of class module (inherits from list) of length 5.

## Details

This module contains the following functions, which should be called by issuing "m1\$<function\_name>()": NumericTimeVar, PlotTimeonTaskbyVar, SummaryTOTbyVar, TOTVar, VarTimebyID

m2 *Module 2: Actions (cognitive related)*

## Description

Module 2: Actions (cognitive related)

#### Usage

m2

### Format

An object of class module (inherits from list) of length 3.

## Details

This module contains the following functions, which should be called by issuing "m2\$<function\_name>()": DescriptiveStrategy, PlotStrategybyCatPerformance, VarActionSearch.

<span id="page-10-0"></span>This is a function that transforms a factor var time in numeric.

#### Usage

NumericTimeVar(data, vector.time)

## Arguments

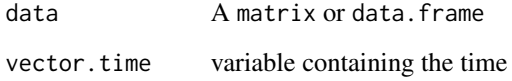

## Value

This function returns a data. frame with the number of students and number de actions (min-max) aggregated by a specific variable.

## Examples

```
vector.time <- c("CP025Q01.END", "CP025Q01.START")
m1$NumericTimeVar(cp025q01.treated, vector.time)
```
pisa *Microdata for PISA 2012 (selected countries)*

## Description

Microdata for PISA 2012 (selected countries)

#### <span id="page-11-0"></span>PlotStrategybyCatPerformance

*Check response time by var*

## Description

This is a function that reports the number of students and number of actions (min-max) aggregated by a specific variable.

## Usage

```
PlotStrategybyCatPerformance(data, strategy.var, categ.var, namexlab, nameylab)
```
#### Arguments

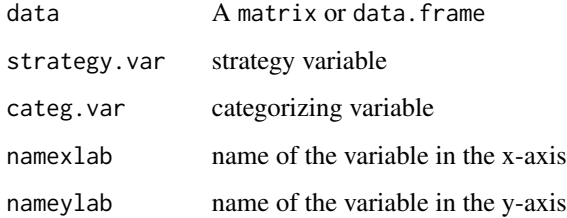

#### Value

This function returns a data.frame with the number of students and number de actions (min-max) aggregated by a specific variable.

```
# Data preparation
df <- cp025q01.treated
df$categ <- cut(df$PV1CPRO, c(0, 423, 488, 553, 900))
df.dataplot <- df[, c("top", "categ")]
df.dataplot[, 1] <- as.factor(df.dataplot[, 1])
df.dataplot[, 2] <- as.factor(df.dataplot[, 2])
# Function demonstration
m2$PlotStrategybyCatPerformance(
  df.dataplot, top, categ,
  "Proficiency levels", "Percentage"
\mathcal{L}
```
<span id="page-12-0"></span>This is a function that reports the number of students and number de actions (min-max) aggregated by a specific variable.

#### Usage

```
PlotTimeonTaskbyVar(
  data,
  tot.var,
  performance.item,
  namexlab,
  nameylab = "Density"
)
```
#### Arguments

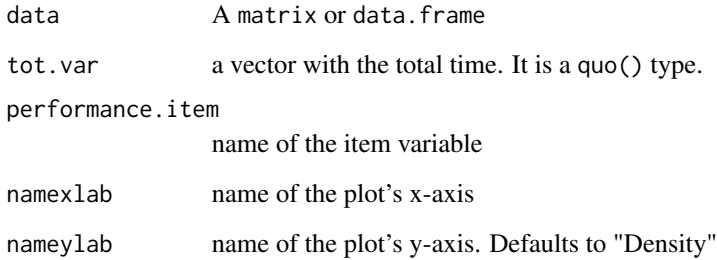

## Value

This function returns a data. frame with the number of students and number de actions (min-max) aggregated by a specific variable.

```
m1$PlotTimeonTaskbyVar(cp025q01.treated, "CP025Q01.TOT", "CP025Q01",
  namexlab = "Time on task (minutes)"
\mathcal{L}
```

```
RangeNumberActionsbyVar
```
*Check number of students and actions by var*

## Description

This is a function that reports the number of students and number de actions (min-max) aggregated by a specific variable.

## Usage

```
RangeNumberActionsbyVar(data, id.var, var.group, save.table = TRUE)
```
#### Arguments

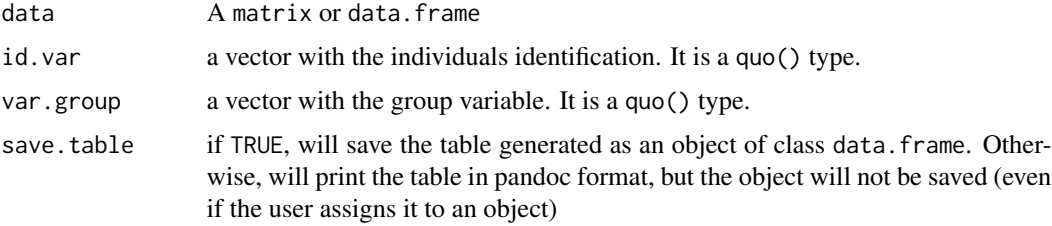

#### Value

This function returns a data.frame with the number of students and number de actions (min-max) aggregated by a specific variable.

## Examples

```
m0$RangeNumberActionsbyVar(cp025q01.treated, NewID, CNT, save.table = FALSE)
```
RangeTimeonTaskbyVar *Check response time by var*

## Description

This is a function that reports the number of students and number de actions (min-max) aggregated by a specific variable.

```
RangeTimeonTaskbyVar(data, tot.var, var.group)
```
## <span id="page-14-0"></span>Arguments

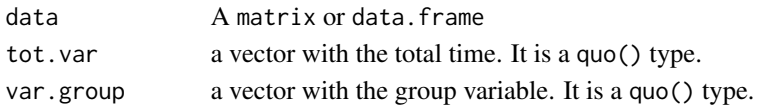

## Value

This function returns a data.frame with the number of students and number de actions (min-max) aggregated by a specific variable.

```
ScatterPlotbyPerformance
```
*Plot: Percentage in arcsine values x PISA scores by Country*

## Description

This is a function that calculates the percentage in arcsine and plots it against the PISA scores

## Usage

```
ScatterPlotbyPerformance(
 data,
  strategy.summary,
  performance.mean,
  country.id,
 ylab.text,
 xlab.text,
 ylim.vector,
 xlim.vector
)
```
#### Arguments

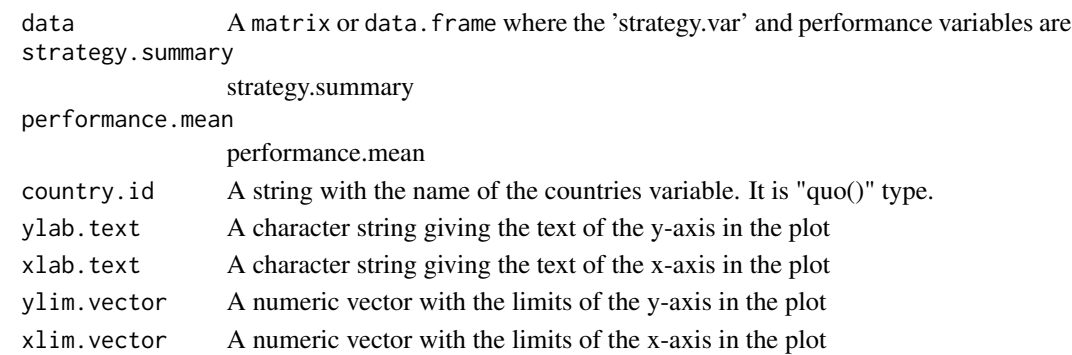

## Value

This function returns a data frame and a plot

<span id="page-15-0"></span>

This is a function that reports the number of students and a summary of time on task aggregated by a specific variable.

## Usage

```
SummaryTOTbyVar(data, tot.var, performance.item, na.rm = FALSE)
```
## Arguments

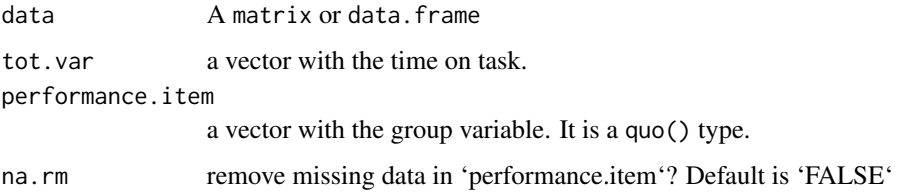

## Value

This function returns a data. frame with the number of students and number de actions (min-max) aggregated by a specific variable.

## Examples

```
m1$SummaryTOTbyVar(cp025q01.treated, "CP025Q01.TOT", "CP025Q01", TRUE)
```
TOTVar *Time on task variable*

## Description

This is a function that reports the number of students and a summary of time on task aggregated by a specific variable.

```
TOTVar(data, starttime.vec, endtime.vec, divBy = NA, tot.var)
```
#### <span id="page-16-0"></span>TrimVar 17

## Arguments

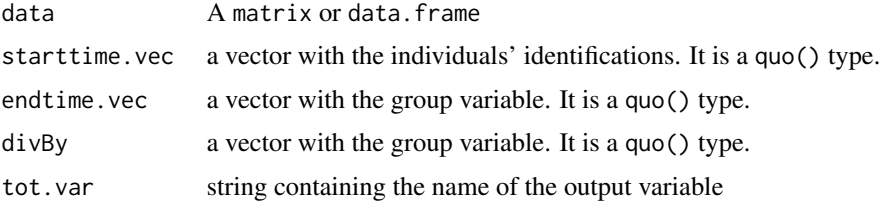

## Value

This function returns a data. frame with the number of students and number de actions (min-max) aggregated by a specific variable.

## Examples

```
m1$TOTVar(cp025q01.treated, "CP025Q01.START", "CP025Q01.END",
  divBy = 60,tot.var = "CP025Q01.TOT"
\mathcal{L}
```
TrimVar *Trim variables*

## Description

TrimVar() is a function that allows you to remove whitespace inside the strings of a vector.

## Usage

```
TrimVar(data, trim.vector)
```
## Arguments

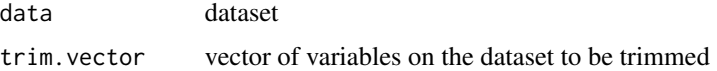

## Value

This function returns a vector removing trailing and leading spaces inside the original vector.

```
head(m0$TrimVar(cp025q01, "event"))
```
<span id="page-17-0"></span>

This is a function that locates specific events (using the actions. search argument) and create new variables associate with this strategy.

### Usage

VarActionPosition(data, action.var, actions.search)

#### Arguments

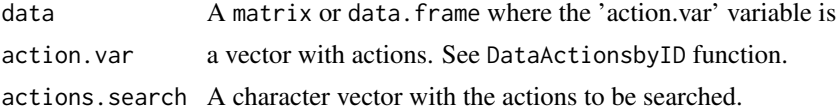

## Value

This function returns a data. frame with the frequency of each specific events from the actions. search argument and "Freq.Actions.Search" summary.

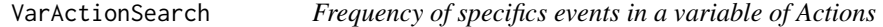

## Description

This is a function that locates specific events (using the actions. search argument) and create new variables associate with this strategy.

#### Usage

VarActionSearch(data, action.var, actions.search)

### Arguments

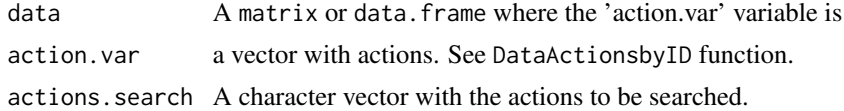

#### Value

This function returns a data. frame with the frequency of each specific events from the actions. search argument and "Freq.Actions.Search" summary.

## <span id="page-18-0"></span>VarTimebyID 19

## Examples

```
# Counting the instances of top_setting == 1
df <- m2$VarActionSearch(cp025q01.treated, "CP025Q01.ACTIONS", "1_apply")
table(df$freq.1_apply) # checking results
```
VarTimebyID *Extracting the start or end time*

## Description

Extracting the start or end time

## Usage

```
VarTimebyID(data, id.var, time.var, event.var, name.var.time, new.name)
```
## Arguments

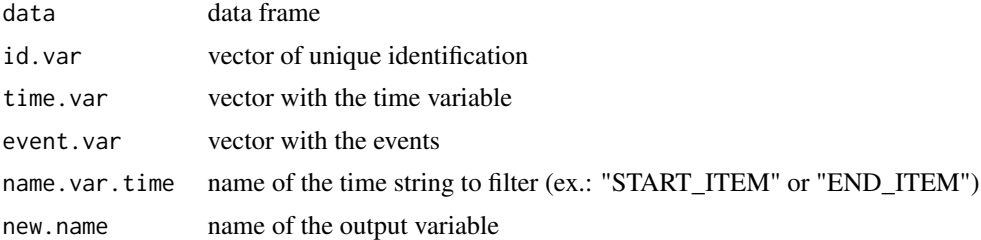

#### Value

a data frame with 'time' replaced with 'new.name'. The variable 'event.var' is dropped.

```
# Data preparation
df <- cp025q01
df$id <- paste(df[, 1], df[, 2], df[, 3], sep = "-")
df <- m0$TrimVar(df, c("event", "event_type", "diag_state"))
df <- m0$ConcatActions(df, c(rlang::quo(event), rlang::quo(event_type)))
df <- m0$CleanActions(df, event.type, c("ACER_EVENT_" = ""))
# Function demonstration
m1$VarTimebyID(df, id, time, new.event.type, "START_ITEM", "start")
```
# <span id="page-19-0"></span>Index

∗ datasets m0, [9](#page-8-0) m1, [10](#page-9-0) m2, [10](#page-9-0) BoxplotStrategybyPerformance, [2](#page-1-0) CleanActions, [3](#page-2-0) ConcatActions, [4](#page-3-0) cp025q01, [4](#page-3-0) cp025q01.treated, [5](#page-4-0) DataActionsbyID, [5](#page-4-0) DataArcSinebyPerformance, [6](#page-5-0) DescriptiveStrategy, [6](#page-5-0) FreqActionsSummary, [7](#page-6-0) ImportSPSS, [8](#page-7-0) LOGAN, [8](#page-7-0) m0, [9](#page-8-0) m1, [10](#page-9-0) m2, [10](#page-9-0) NumericTimeVar, [11](#page-10-0) pisa, [11](#page-10-0) PlotStrategybyCatPerformance, [12](#page-11-0) PlotTimeonTaskbyVar, [13](#page-12-0) RangeNumberActionsbyVar, [14](#page-13-0) RangeTimeonTaskbyVar, [14](#page-13-0) ScatterPlotbyPerformance, [15](#page-14-0) SummaryTOTbyVar, [16](#page-15-0) TOTVar, [16](#page-15-0) TrimVar, [17](#page-16-0)

VarActionPosition, [18](#page-17-0) VarActionSearch, [18](#page-17-0) VarTimebyID, [19](#page-18-0)